*Maoshan Chen.* Biomed J Sci & Tech Res

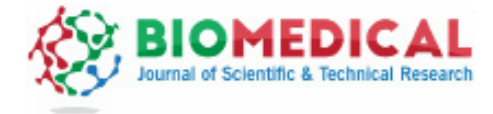

## **Appendix 3:** Example configuration for QIIME.

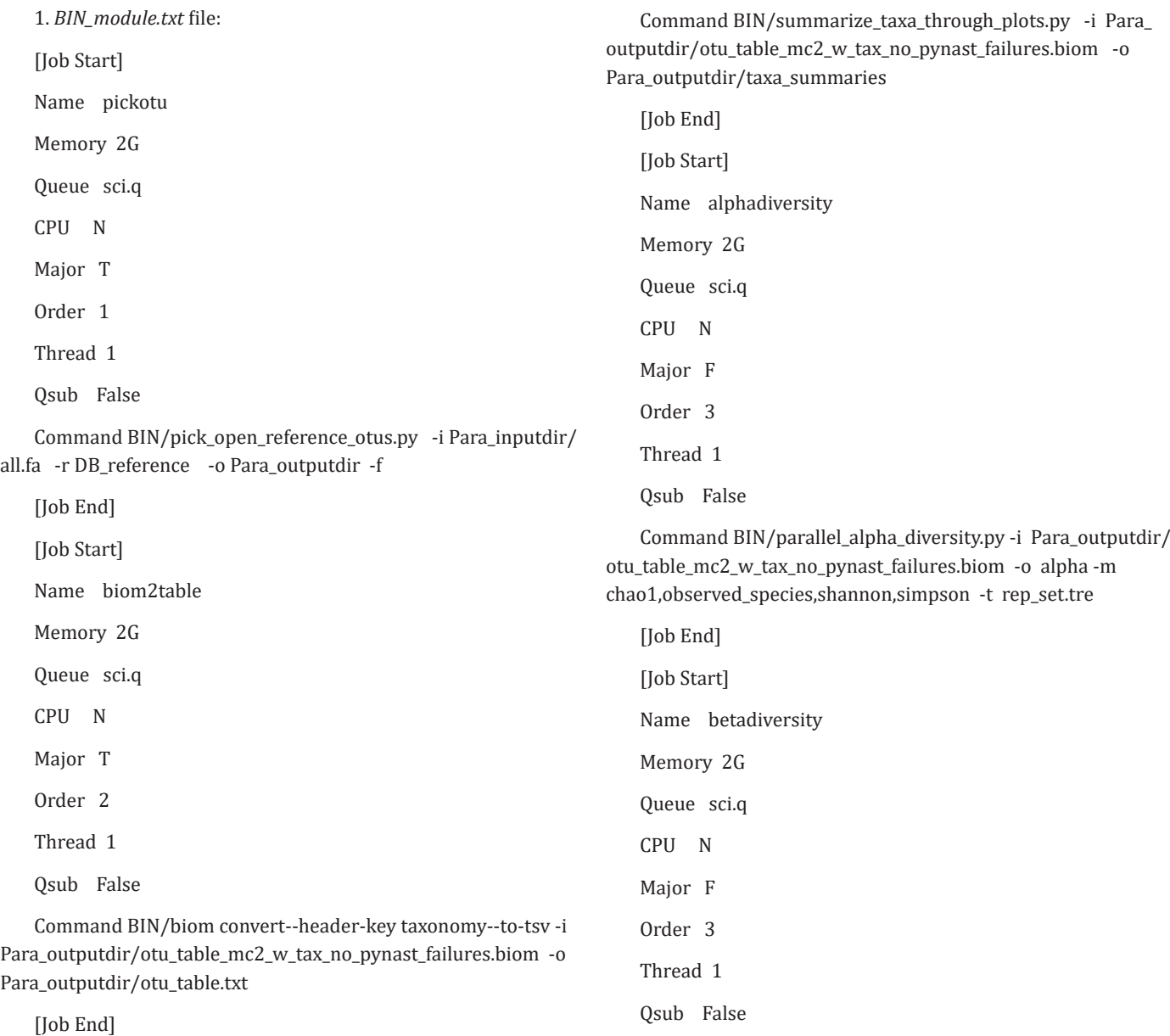

Command BIN/parallel\_beta\_diversity.py -i Para\_outputdir/ otu\_table\_mc2\_w\_tax\_no\_pynast\_failures.biom -o beta -t rep\_ set.tre -m bray\_curtis,weighted\_unifrac, unweighted\_unifrac

[Job End]

2. *pipeline\_config.txt* file:

[Para]

Para\_inputdir=/home/lusf/software/program/example

Para\_outputdir=/home/lusf/software/CPLSTool/program/ example/qiime\_result

[DB]

DB\_reference=/home/lusf/software/CPLSTool/program/ example/97\_otus.fasta.

[Job Start] Name level Memory 2G Queue sci.q CPU N Major T Order 3 Thread 1 Qsub False